# **Escola Politécnica da Universidade de São Paulo Departamento de Engenharia de Sistemas Eletrônicos - PSI**

## **PSI-2553- Projeto de Sistemas Integrados**

### **Experiência 4: Desenvolvimento de um Sistema Embutido com Cálculo de Número de Fibonacci por Hardware (Teoria)**

M.S. / W.J.C / M.A.R.J/ E.C.V. (17)

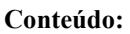

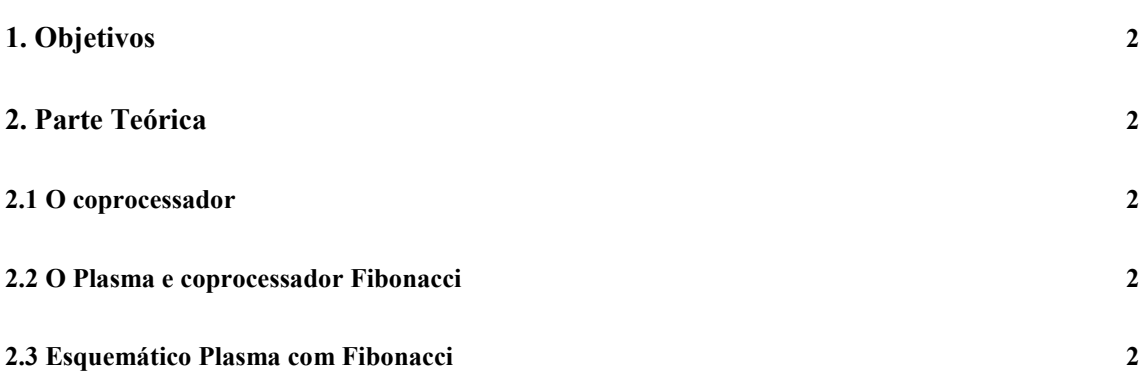

### **1. Objetivos**

Esta experiência visa o desenvolvimento do software e montagem de um hardware com o sistema Plasma utilizando, como coprocessador, o Processador de Cálculo de Número de Fibonacci.

### **2. Parte Teórica**

### **2.1 O coprocessador**

O coprocessador tem o objetivo de acelerar a computação de alguma tarefa através da introdução de hardware em substituição à execução de código correspondente em software. Considere o esquema do processador da Figura 1. Neste exemplo, temos que o processador executa um código, onde existem seguidas chamadas à função ou procedimento Rotina X. Caso a Rotina X seja longa e o seu uso tenha um peso considerável no tempo total de computação, pode ser benéfico a construção de um coprocessador que realize a função desejada.

 A Figura 2 ilustra o caso onde a função realizada pela Rotina X é implementada em hardware. Durante a execução do software, caso a função seja necessária, a sua execução será passada ao coprocessador. Há duas razões para o possível aumento de desempenho no uso do coprocessador:

- 1) Execução de hardware é mais rápido que execução de software.
- 2) O coprocessador e processador podem estar operando em paralelo, desde que o código seja adequado para isto.

 Em casos práticos, deve-se fazer uma avaliação precisa dos benefícios do coprocessador em termos de desempenho e também dos custos envolvidos em termos de área e esforço para o desenvolvimento do hardware.

#### **2.2 O Plasma e o coprocessador Fibonacci**

O processador Fibonacci desenvolvido nas experiências 1A e 1B será o coprocessador específico para o cálculo do número de Fibonacci acoplado com o processador Plasma. O coprocessador trabalhará em esquema de interrupção semelhante à forma do periférico utilizado na Exp 3. Observe-se que o esquema de interrupção é comum em periféricos, porém os coprocessadores em geral trabalham também como mestres no sistema. Nesta experiência, é usado o artifício de interrupção para coprocessador como forma de ilustrar o conceito de comunicação. Na experiência, o(a) aluno(a) poderá notar que tal artifício gera um alto impacto no desempenho do sistema devido à troca de contexto (registrador-pilha-registrador) a cada interrupção.

 O módulo Fibonacci é "ativado" pelo próprio processador. Sempre que se necessitar do cálculo, o processador enviará (escreverá) o valor do número desejado para o endereço do coprocessador (mesmo endereço 0x20000070 de periférico da Exp 3).

 Após a computação por hardware do número de Fibonacci, a resposta obtida é retornada ao processador via interrupção. A sub-rotina de interrupção realiza a captura deste valor de saída do módulo Fibonacci através do mesmo endereço 0x20000070 do periférico.

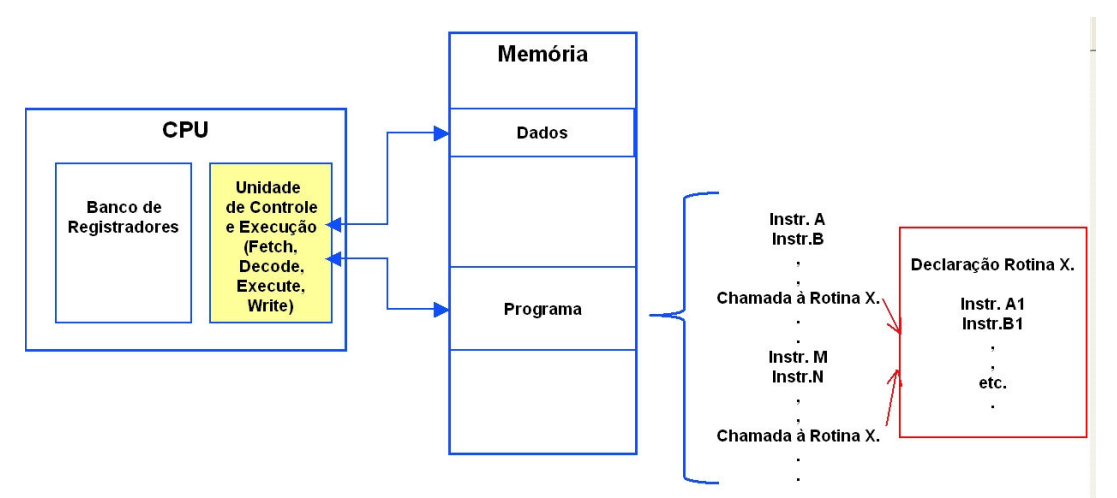

Figura 1. Rotina X é computada por SW (instruções Assembly)

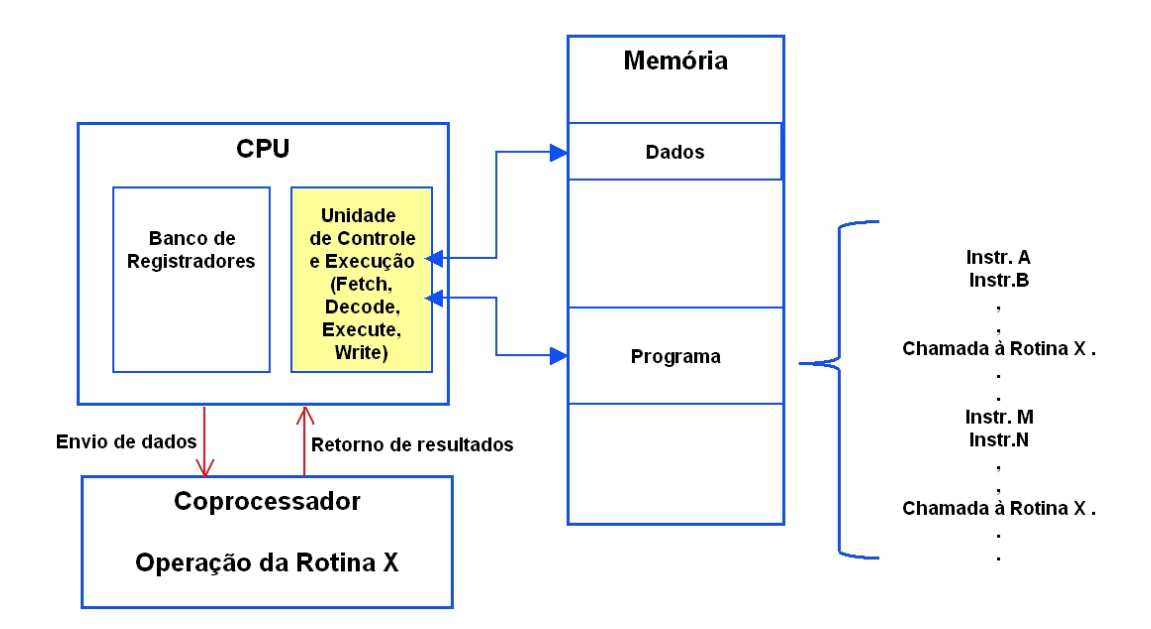

Figura 2. Rotina X é computada pelo coprocessador especializado

 O código do programa *main* consiste de pequeno programa que pode ser resumido como:

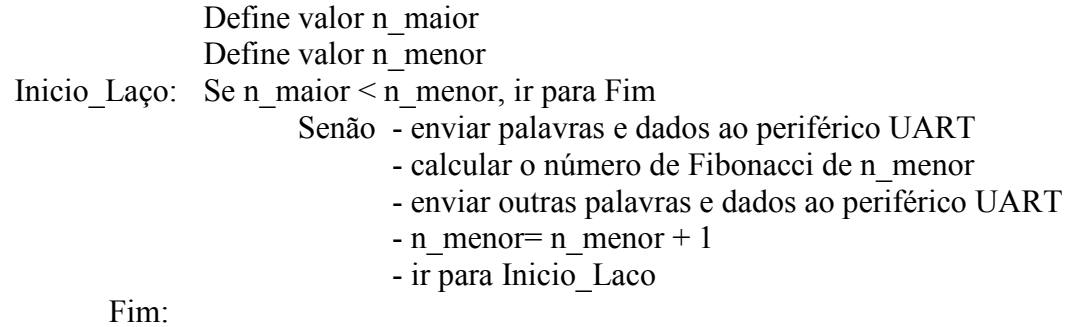

### **2.3 Esquemático Plasma com Fibonacci**

Introduzimos aqui o módulo denominado Fibonacci, que substituirá o periférico utilizado na Exp. 3, cujo esquema é replicado na Figura 3 para facilitar a visualização de eventuais diferenças. O esquema básico do Plasma com o coprocessador Fibonacci é apresentado na Figura 4. Pode-se perceber que o esquema é semelhante ao da Exp.3, porém, o novo "periférico" não possui portos para dados externos; sendo um coprocessador, a única comunicação que realiza é com a CPU.

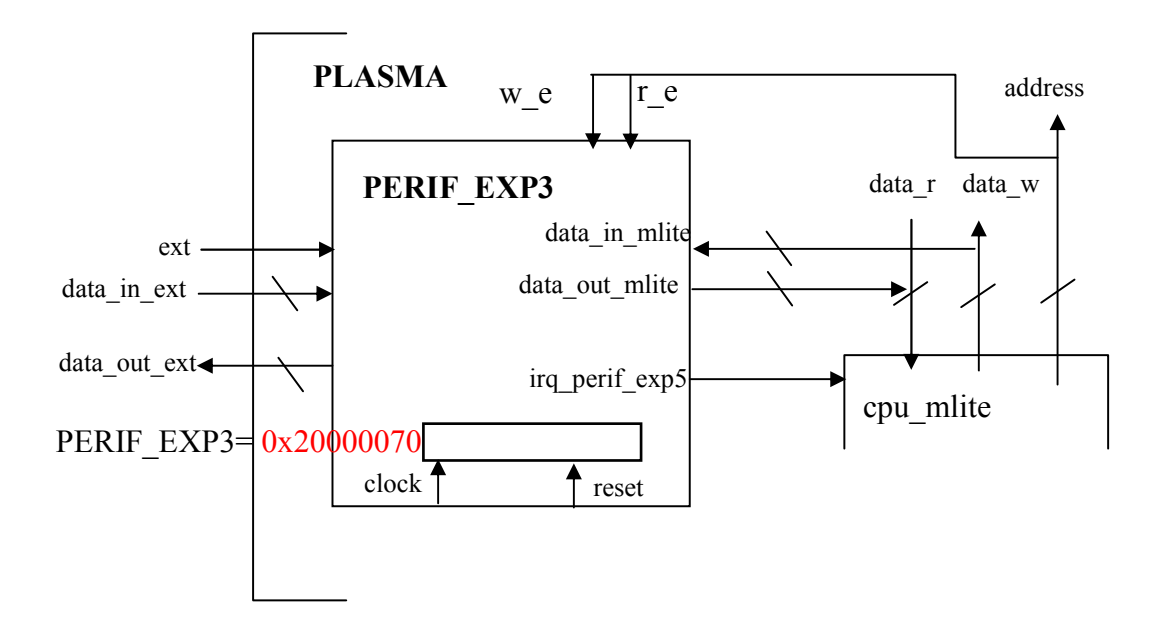

Figura 3. Esquema com o Módulo Perif\_Exp3

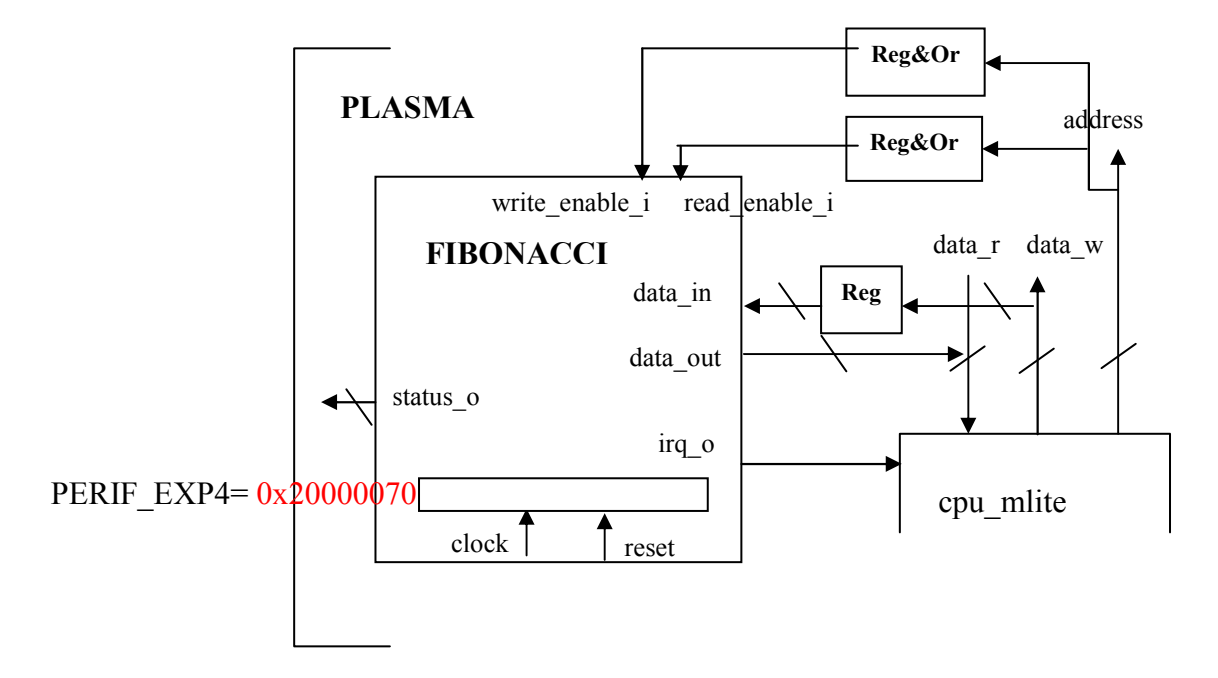

Figura 4. Esquema com o Módulo Fibonacci

 O aluno poderá perceber que pequenos blocos foram introduzidos no sistema. Tratam-se de registradores que providenciam o atraso de um ciclo de relógio por segurança. Dependendo da implementação do aluno, é possível que a temporização oferecida pelo CPU do Plasma para as escritas e leitura (em 1 ciclo) não seja acompanhada pelo seu módulo Fibonacci. Registradores são adicionados para que tanto *write\_enable\_i* como *read\_enable\_i* estejam ativos por dois ciclos de relógio. Para isto, flip-flops são utilizados como nos diagramas das Figuras 5 e 6.

enable\_fibo\_write

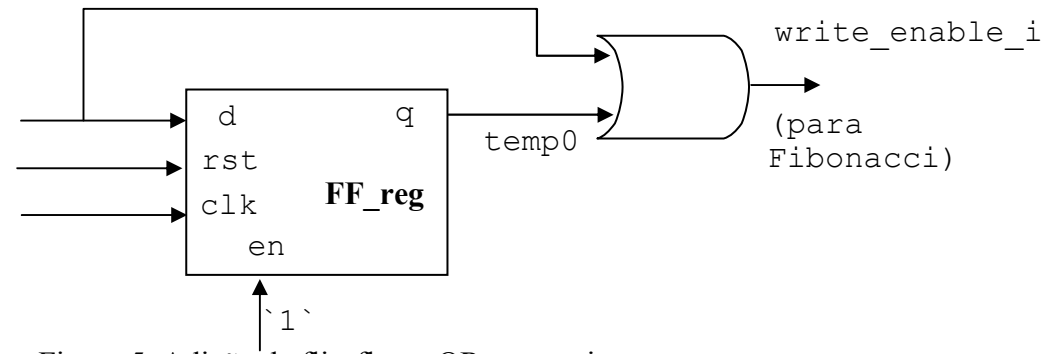

Figura 5. Adição de flip-flop e OR para write

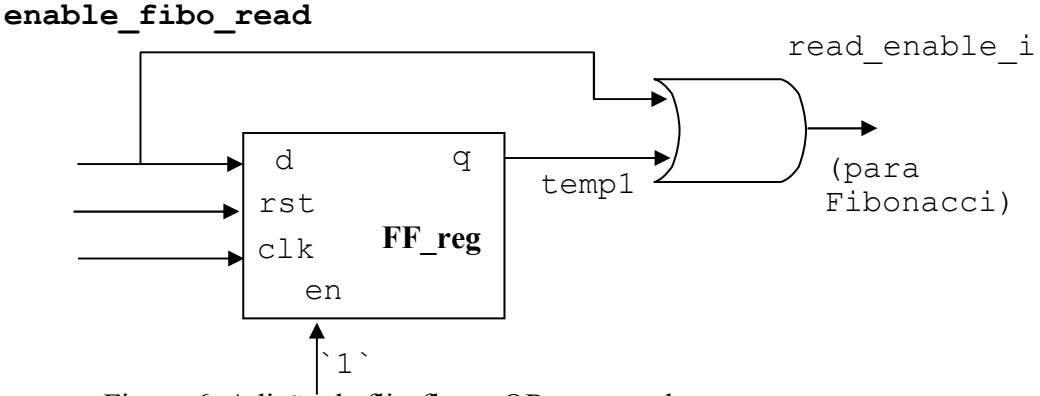

Figura 6. Adição de flip-flop e OR para read

 Para manter a consistência do sinal a ser escrito pela CPU (*data\_in* do f**ibonacci**), um outro registrador de 32 bits é adicionado ao plasma na forma ilustrada na Figura 7, utilizando-se o módulo **reg** (módulo já providenciado para o projeto do datapath).

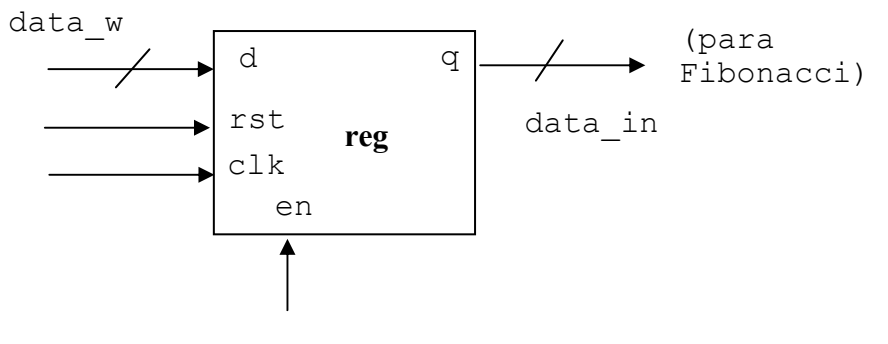

enable\_fibo\_write

Figura 5. Adição de registrador **reg**